**Photoshop CC 2019 Version 20 serial number and product key crack Free License Key Free Download**

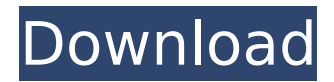

**Photoshop CC 2019 Version 20 Crack+ Download [2022]**

#### Dreamweaver Dreamweaver, from Adobe, is a web designer's best friend. Dreamweaver is a tool that enables web designers to build, manage, and publish

websites. Its appeal is that it can produce professional results, but its learning curve can be daunting if you aren't familiar with programming. In fact, some web designer's regard it with the same degree of scorn as many graphic designers regard Flash. One of its greatest benefits is that it's

relatively easy for the beginning web designer to use and acquire all the skills needed to build and maintain a functioning, professional website. However, it can also be relatively frustrating when, after several years in the business, you find yourself at a loss with how to add a footer,

change a background, or present a jQuery slideshow. Dreamweaver is included in the Creative Suite; however, you need both Dreamweaver and a particular version of Photoshop to make it work. The best situation for a professional is to buy the entire Creative Suite. That way you have everything you need and can learn Dreamweaver and Photoshop simultaneously. If you have to choose one of the tools, it's probably best to buy Photoshop instead. Photoshop and Dreamweaver are so heavily integrated that you can learn them simultaneously and start building websites from

#### your own folders on a hard drive.

**Photoshop CC 2019 Version 20 Crack [2022-Latest]**

Photoshop users need to be able to work with a variety of colour spaces and Photoshop provides an extensive color mode menu with various options. The process of creating a new image in Photoshop is much like

creating a piece of art. The following is the equipment and tools that will help you create the best image possible. Creative lighting The first step in a portrait session is to set up the lights. Lighting is the lighting of the image. You use lighting to create the colours, contrast and shadows of your image.

The following are the guidelines for successful lighting. Avoid reflections Any reflection of light on a subject is called a "noise." Reflections of light cause the image to appear muddy and heavy. When you are lighting an image, try to find a place where the background is dark so that it does not

reflect off the walls and you can avoid any visible reflection. Try and take the pictures outside when possible because a white room will cause reflections. The specular highlights need to be controlled The highlights in an image are created by the light falling on the surface of a subject. These highlights are

called specular highlights and are the ones that are most obvious in a photograph. There are three ways to reduce specular highlights. 1. Using a diffuser A diffuser is a translucent material (usually fabric) that when placed between the light source and the subject, diffuses light.

This prevents specular highlights from creating a glare. It can be placed on the floor in front of the subject, under the subject or behind it to diffuse light. Be aware that diffusers should not be placed too close to the subject or behind it because they can cause the lights in the image to be too soft. 2. Using a

### reflector A reflector is a large, metal, white or silver rectangle that is placed between the subject and the flash. The reflector will reflect the light back to the flash and spread it over the surface of the subject, preventing the highlights from appearing too strong. 3. Using the fill flash The fill

flash is a flash that is diffused with the same material as a diffuser. This diffuses the light so that it does not appear too harsh, as a flash highlights the subject too much. Avoid low-contrast light The image will be much better when the light is not too low and harsh. 388ed7b0c7

# Q: How can I input objects inside a Session in C# I have a question about Session in C#. I have a session that contains Objects inside (Person and Account class). When the user enters the First Name of the Person class it should display the

default text in the FirstName property, and when he enters the AccountId it should display the Account's name in the text property. A: You can do it like this: var per = Session["Person"] as Person; if (per! $=$  null) { Console.WriteLine(per.Fir stName); } var account = Session["Account"] as

## Account; if (account!= null) { Console.WriteLine (account.AccountName); } Your Account class: public class Account { public string AccountName {get; set;} } And your Person class: public class Person { public string FirstName {get; set;} public string LastName {get; set; } } Serum leukocyte fatty

# acid levels in patients with chronic spontaneous urticaria. Patients with chronic spontaneous urticaria (CSU) have been shown to have an altered lipid metabolism. The aim of the present study was to assess the distribution of leukocyte fatty acid levels in patients with

CSU. The study group

consisted of 49 patients with a diagnosis of CSU (20 male, 29 female). The control group consisted of 49 age- and gender-matched subjects. Fasting blood was drawn from each subject for determination of lipid profiles. Serum concentrations of triglycerides, total cholesterol, high-density

lipoprotein cholesterol (HDL-C), low-density lipoprotein cholesterol (LDL-C), very low density lipoprotein cholesterol (VLDL-C), and leptin were significantly elevated in the CSU group. The patients had significantly higher leukocyte omega-3 polyunsaturated fatty acids (PUFA) and

omega-6 PUFA levels than the controls. Patients with chronic spontaneous urticaria have an elevated level of circulating triglycerides, total cholesterol, and LDL-C. The total fat content of the patients' diet, probably as a consequence of lipid infiltration of the skin lesions, was significantly

# higher than that of the controls. Therefore, the patient dietary habits may play a

**What's New in the Photoshop CC 2019 Version 20?**

## Hand-drawn characters and beautiful scenery of an all new animated film, "Fantastique" will pull audiences out of their seats as they experience a high-speed chase on

their way to an awards ceremony. Based on the classic play "Cyrano de Bergerac" by Edmond Rostand, this heartthumping story revolves around the day-to-day life of Cyrano de Bergerac and the stunning Christian. When Christian falls for Cyrano's looks, Cyrano has to come up with a

plan to make her realize her mistake. With the help of Cleopatre, who plays her own kissy-face game, Cyrano hopes to send a man to a duel and win the heart of Christian, or at least, win the respect of his lovers. "I guess I'm a big believer in miracles, and I've always had a great respect for the beauty of

the imagination," Mr. Shapiro said. "It just goes to show that you can't take the things you read in books literally."Editor's note: Gregory L. Drahozal is a writer and filmmaker whose work focuses on Africa, culture, the African diaspora and religion. His films and writing can be found on

his website, www.gregor ylidrahozal.com. Over the past few years, I have become very outspoken about the study of African American religion and the intersection of race and religion. For many years, scholars and theorists of religion have treated African Americans as more or

less a separate subset of the American religious landscape. Studies of black churches have not been viewed with the same enthusiasm as those of other mainstream denominations. This disconnect from mainstream American religion and scholarship is often erroneous as

mainstream American religion and scholarship has not been perfect or immune to race. But in recent years, more serious scholars in the field of African American studies and religion have begun to acknowledge the significance of Africa in the early development of African American religion and culture. The

Atlantic slave trade between the 16th and 19th century decimated the population of certain societies. These societies quickly became the primary source of a new African diaspora. In fact, Africans were no longer scattered in small pockets throughout the Americas, but became a coherent and cohesive

mass. This was a fundamental change in their social and political systems, and posed a vital question to the new African diaspora: What would Africa look like? Would it be the chaos and devastation that the Atlantic slave trade

**System Requirements:**

# Windows 7, Windows 8, and Windows 10 Processor: 2.8 GHz or faster Intel Core i3, Intel Core i5, Intel Core i7, AMD Athlon Memory: 4 GB RAM Video: AMD Radeon HD 7750 or Nvidia GeForce GTX 650 Hard Disk: 10 GB available space Network:

#### Broadband Internet connection Sound Card: DirectX-compatible sound card DirectX: Version 11 Additional Notes: The minimum version of Windows is Windows 7, or the latest version of Windows.

## Related links:

<http://www.hva-concept.com/photoshop-cc-2018-download/> <https://wakelet.com/wake/xcRbL0BB2d2rzhsbbUt4I> [https://www.northbeachmd.org/sites/g/files/vyhlif4786/f/uploads/fee\\_schedule\\_2021a.pdf](https://www.northbeachmd.org/sites/g/files/vyhlif4786/f/uploads/fee_schedule_2021a.pdf) <https://hominginportland.com/wp-content/uploads/2022/07/rasfabr.pdf> <https://juliepetit.com/adobe-photoshop-cc-2015-version-16-hack-patch-updated-2022/> [https://goodshape.s3.amazonaws.com/upload/files/2022/07/YlQpOgN8cYSts6UWE3ey\\_05\\_052f88c16](https://goodshape.s3.amazonaws.com/upload/files/2022/07/YlQpOgN8cYSts6UWE3ey_05_052f88c16468015f78ebef0ad7d1fbd1_file.pdf) [468015f78ebef0ad7d1fbd1\\_file.pdf](https://goodshape.s3.amazonaws.com/upload/files/2022/07/YlQpOgN8cYSts6UWE3ey_05_052f88c16468015f78ebef0ad7d1fbd1_file.pdf)

[https://vukau.com/upload/files/2022/07/ecckCYOm8CpgL9lnWPRx\\_05\\_d25ba54f89e323899681c1fdb](https://vukau.com/upload/files/2022/07/ecckCYOm8CpgL9lnWPRx_05_d25ba54f89e323899681c1fdb271a20d_file.pdf) [271a20d\\_file.pdf](https://vukau.com/upload/files/2022/07/ecckCYOm8CpgL9lnWPRx_05_d25ba54f89e323899681c1fdb271a20d_file.pdf)

[https://www.simonefiocco.com/index.php/2022/07/05/adobe-photoshop-cc-crack-serial-number](https://www.simonefiocco.com/index.php/2022/07/05/adobe-photoshop-cc-crack-serial-number-activation-free-2022-new/)[activation-free-2022-new/](https://www.simonefiocco.com/index.php/2022/07/05/adobe-photoshop-cc-crack-serial-number-activation-free-2022-new/)

[https://www.simonefiocco.com/index.php/2022/07/05/photoshop-2022-version-23-0-2-full-version-pc](https://www.simonefiocco.com/index.php/2022/07/05/photoshop-2022-version-23-0-2-full-version-pc-windows-latest/)[windows-latest/](https://www.simonefiocco.com/index.php/2022/07/05/photoshop-2022-version-23-0-2-full-version-pc-windows-latest/)

<https://www.nesoddenhk.no/wp-content/uploads/2022/07/verecal.pdf>

<https://hgpropertysourcing.com/adobe-photoshop-nulled-download-win-mac-latest/>

[http://rootwordsmusic.com/2022/07/05/adobe-photoshop-2020-version-21-keygen-only-with-product](http://rootwordsmusic.com/2022/07/05/adobe-photoshop-2020-version-21-keygen-only-with-product-key-free-download-win-mac-2022-new/)[key-free-download-win-mac-2022-new/](http://rootwordsmusic.com/2022/07/05/adobe-photoshop-2020-version-21-keygen-only-with-product-key-free-download-win-mac-2022-new/)

<http://pepsistars.com/photoshop-2021-version-22-4-2-serial-key-pc-windows/>

<https://efekt-metal.pl/witaj-swiecie/>

<https://www.cakeresume.com/portfolios/photoshop-2022-version-23-1-1-activation-free>

[https://techstoserve.com/wp-content/uploads/2022/07/Photoshop\\_2021\\_Version\\_2211\\_Keygen\\_Crack](https://techstoserve.com/wp-content/uploads/2022/07/Photoshop_2021_Version_2211_Keygen_Crack_Setup__Torrent_PCWindows.pdf) Setup Torrent PCWindows.pdf

<http://seoburgos.com/?p=32289>

[https://65yee.com/wp-content/uploads/2022/07/Adobe\\_Photoshop\\_2022\\_Version\\_230.pdf](https://65yee.com/wp-content/uploads/2022/07/Adobe_Photoshop_2022_Version_230.pdf)

[https://sunuline.com/upload/files/2022/07/P3f1yIjpoCQtfIu87qSu\\_05\\_d25ba54f89e323899681c1fdb27](https://sunuline.com/upload/files/2022/07/P3f1yIjpoCQtfIu87qSu_05_d25ba54f89e323899681c1fdb271a20d_file.pdf) [1a20d\\_file.pdf](https://sunuline.com/upload/files/2022/07/P3f1yIjpoCQtfIu87qSu_05_d25ba54f89e323899681c1fdb271a20d_file.pdf)

<https://www.cakeresume.com/portfolios/photoshop-2021-version-22-4-1-full-license-free>

[https://www.ala.org/tools/readytocode/sites/ala.org.tools.readytocode/files/webform/eachwhyt327.pd](https://www.ala.org/tools/readytocode/sites/ala.org.tools.readytocode/files/webform/eachwhyt327.pdf) [f](https://www.ala.org/tools/readytocode/sites/ala.org.tools.readytocode/files/webform/eachwhyt327.pdf)

[http://maili.demoe.cn:112/upload/files/2022/07/TI1W469sUb4QKzeT6faz\\_05\\_2c95229a3d9ab24e5b8](http://maili.demoe.cn:112/upload/files/2022/07/TI1W469sUb4QKzeT6faz_05_2c95229a3d9ab24e5b87806ce74b7819_file.pdf) [7806ce74b7819\\_file.pdf](http://maili.demoe.cn:112/upload/files/2022/07/TI1W469sUb4QKzeT6faz_05_2c95229a3d9ab24e5b87806ce74b7819_file.pdf)

<http://tlcme.org/?p=9257>

[http://marketsneakers.com/wp-content/uploads/2022/07/Photoshop\\_CC\\_2015\\_version\\_16.pdf](http://marketsneakers.com/wp-content/uploads/2022/07/Photoshop_CC_2015_version_16.pdf) <https://wishfruits.com/photoshop-2022-version-23-0-1-for-pc/>

<https://plascobel.eu/en/system/files/webform/photoshop-2021-version-22.pdf>

[https://dzambelis.co.uk/advert/adobe-photoshop-2022-version-23-0-2-serial-number-and-product-key](https://dzambelis.co.uk/advert/adobe-photoshop-2022-version-23-0-2-serial-number-and-product-key-crack-torrent/)[crack-torrent/](https://dzambelis.co.uk/advert/adobe-photoshop-2022-version-23-0-2-serial-number-and-product-key-crack-torrent/)

<https://oag.uz/en/adobe-photoshop-2020-full-license-lifetime-activation-code-final-2022/>

<https://thetruckerbook.com/wp-content/uploads/2022/07/fauseogh.pdf>

[http://alkalinedietexposed.com/adobe-photoshop-2022-version-23-1-crack-full-version-lifetime](http://alkalinedietexposed.com/adobe-photoshop-2022-version-23-1-crack-full-version-lifetime-activation-code-download/)[activation-code-download/](http://alkalinedietexposed.com/adobe-photoshop-2022-version-23-1-crack-full-version-lifetime-activation-code-download/)